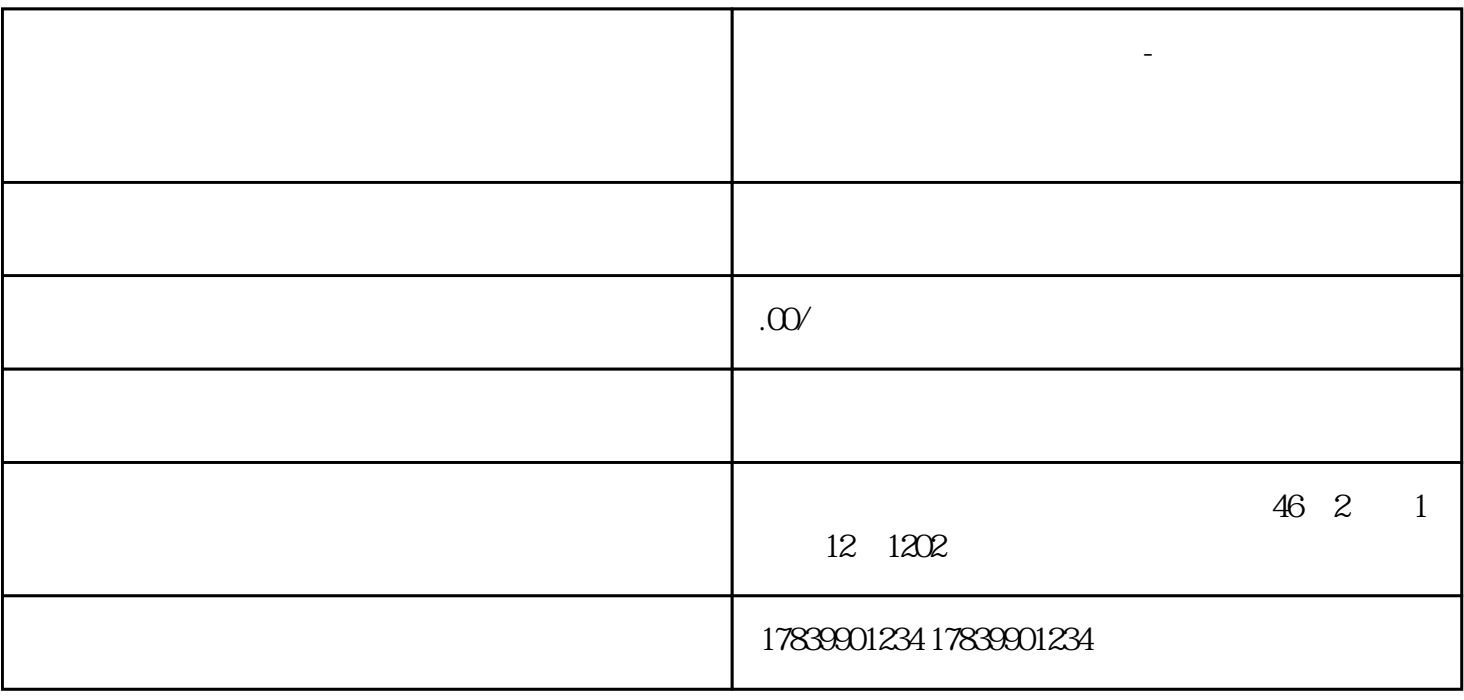

**电信流量卡不好用找谁解决-电信流量卡最近怎么上不了网了**

 $1$ 

 $4\,$ 

 $m\bar{f}$ , wifi,  $m\bar{f}$ , wifi,  $m\bar{f}$ 

 $APN$